# **Покупки в Интернетмагазинах Оплата по QR-коду**

Центр правовой информации РНБ

# Покупки в интернете

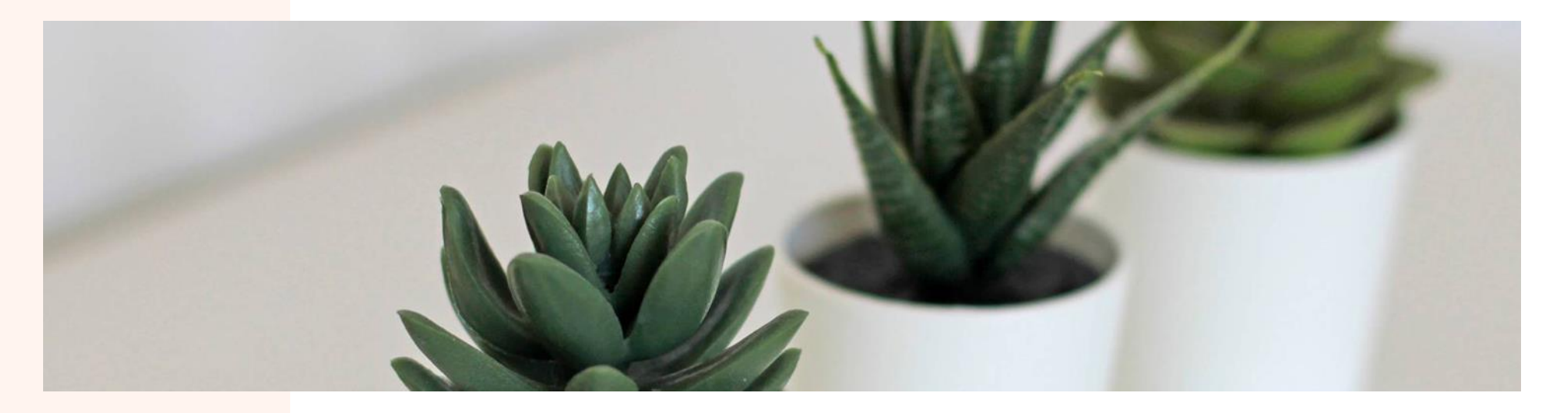

*То, что в Интернет существует много обмана ни для кого не секрет, но также не секрет, что зачастую в сети можно купить продукцию, которая намного дешевле или вообще отсутствует в магазинах вашего города, а это значит, что покупать в интернет можно и выгодно, но важно знать как при этом не потерять свои деньги, связавшись с мошенниками*

# Обзор онлайн-шопинга

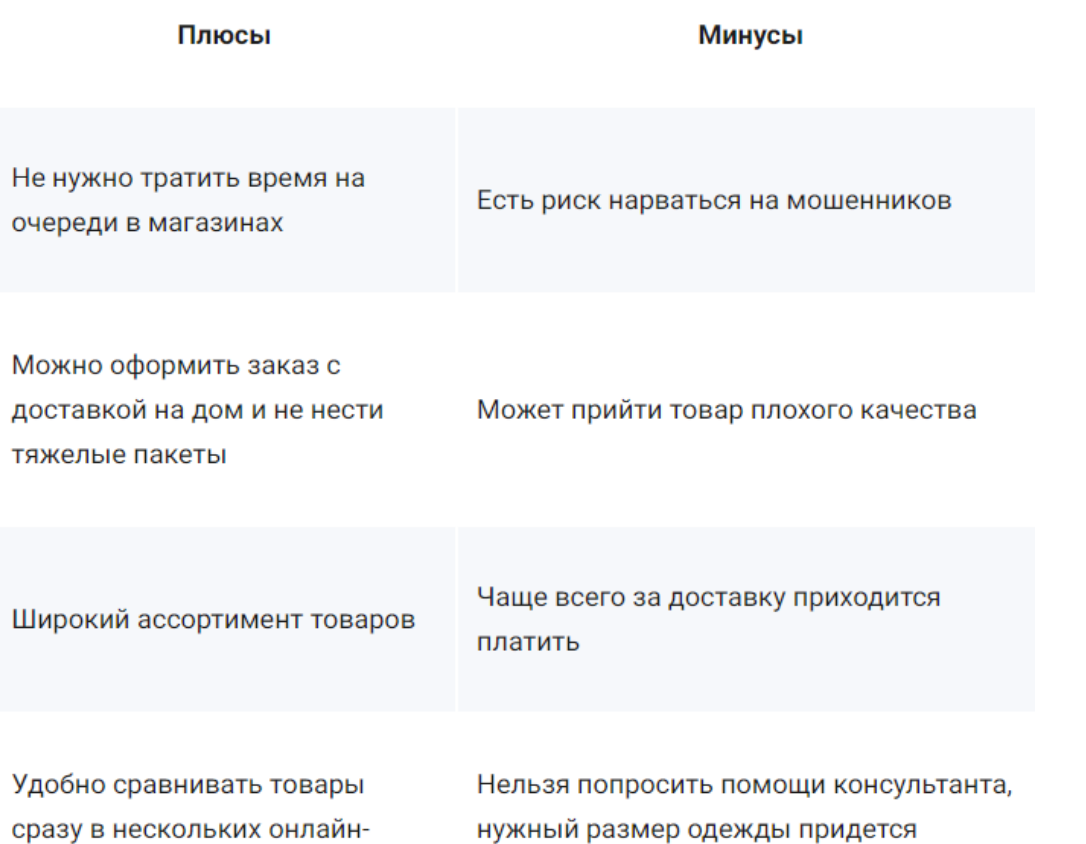

перезаказывать

магазинах

### **Рассмотрим на конкретных примерах шаги, ведущие к безопасным покупкам**

Шаг № 1 – проверка данных о продавце

Шаг № 2 – проверка реквизитов

Шаг № 3 – варианты оплаты

Шаг № 4 – подводные камни

наложенного платежа

Шаг № 5 – магазин на виртуальной карте и в реальном офисе

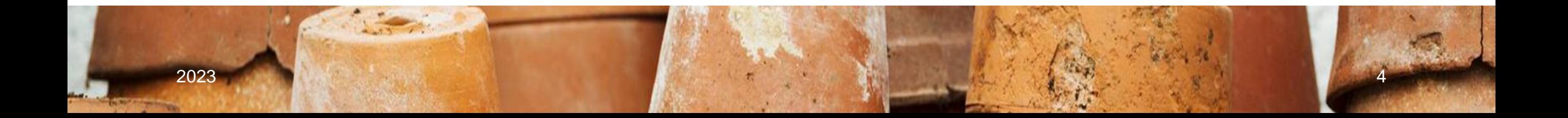

#### Шаг № 1 – проверка данных о продавце

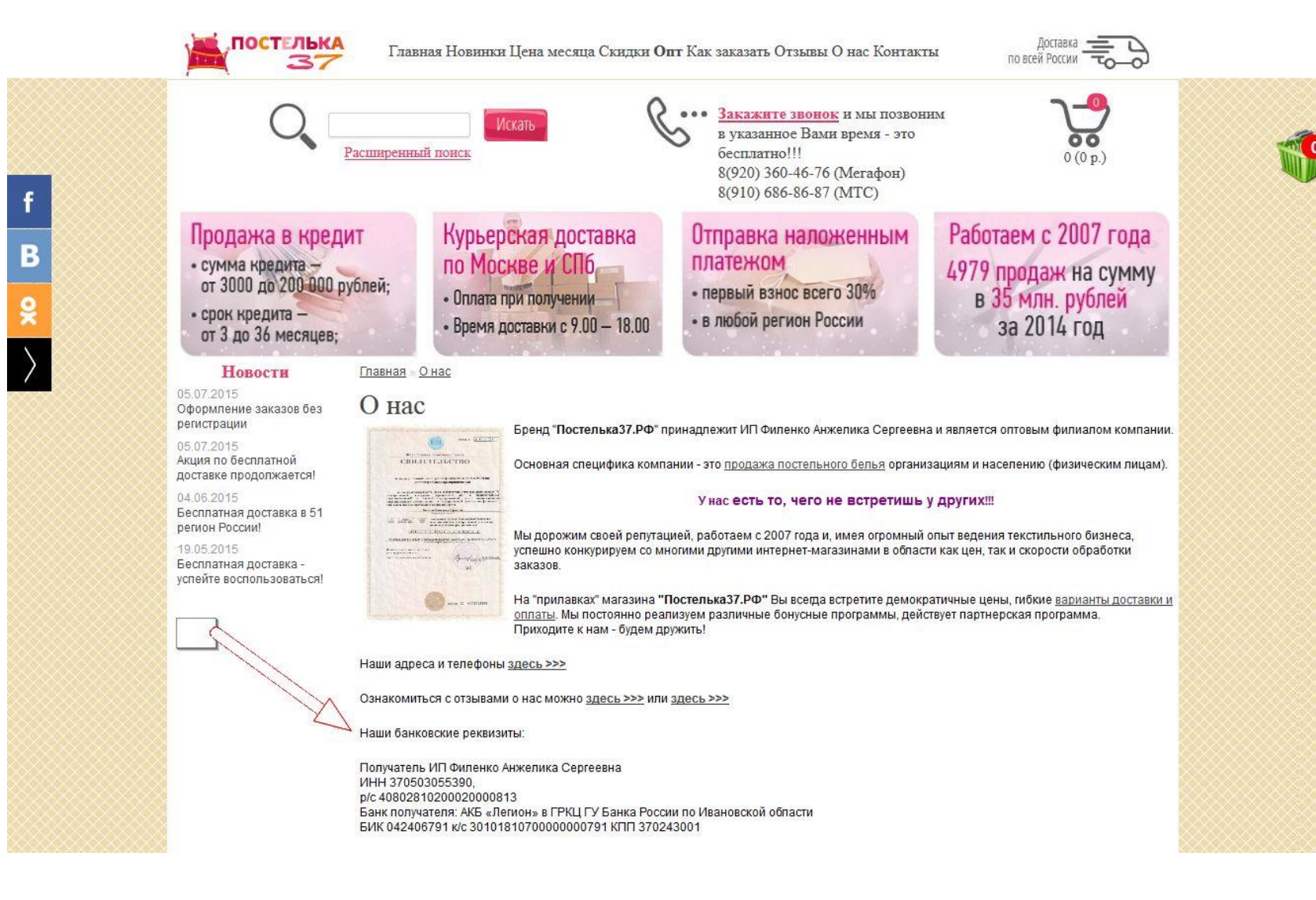

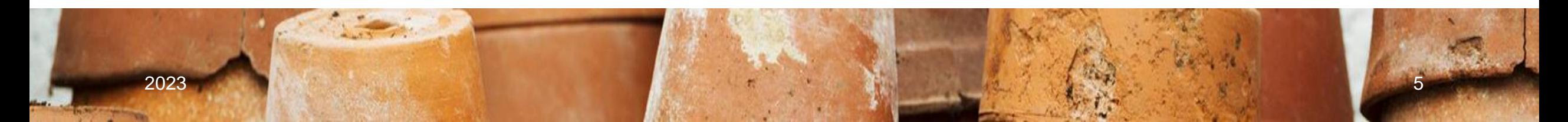

### **Рассмотрим на конкретных примерах шаги, ведущие к безопасным покупкам**

Шаг № 6 – отзывы покупателей

Шаг № 7 – "видимость" сайта в

поисковых системах

Шаг № 8 – обратная связь

Шаг № 9 – стоит ли верить счетчикам

Шаг № 10 – авторство сайта

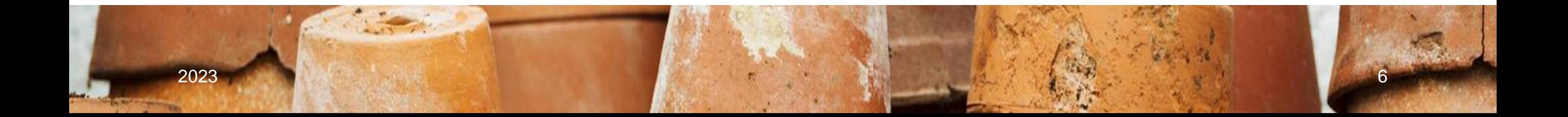

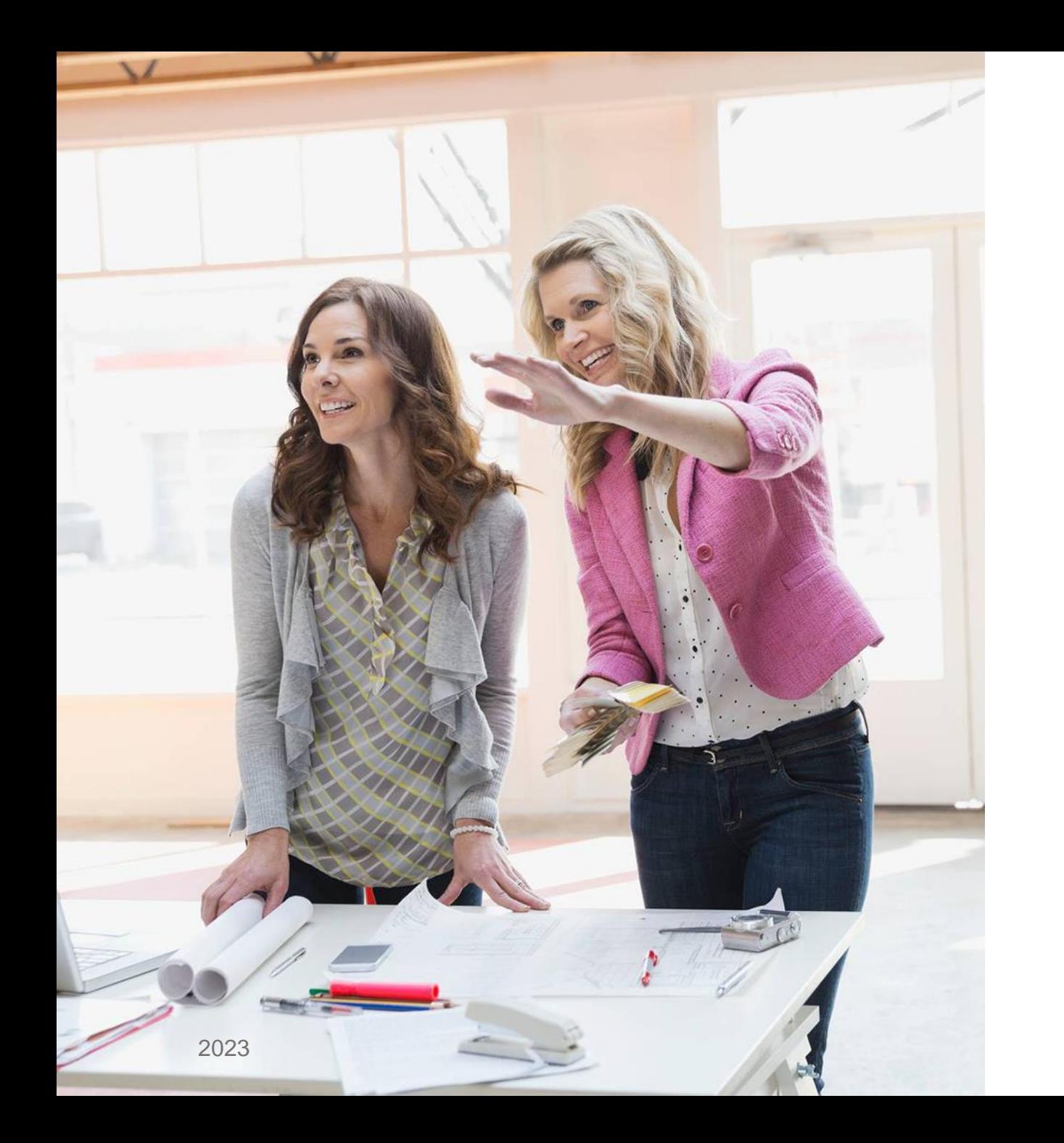

#### **Как защититься от фишинга и других видов кибермошенничества?**

- **1. Пользуйтесь только личными устройствами**
- **2. Защититесь от вирусов**
- **3. Выбирайте безопасные сайты**
- **4. Используйте систему безопасных платежей**
- **5. Заведите отдельную карту для покупок в интернете**
- **6. Никому не сообщайте персональную информацию**

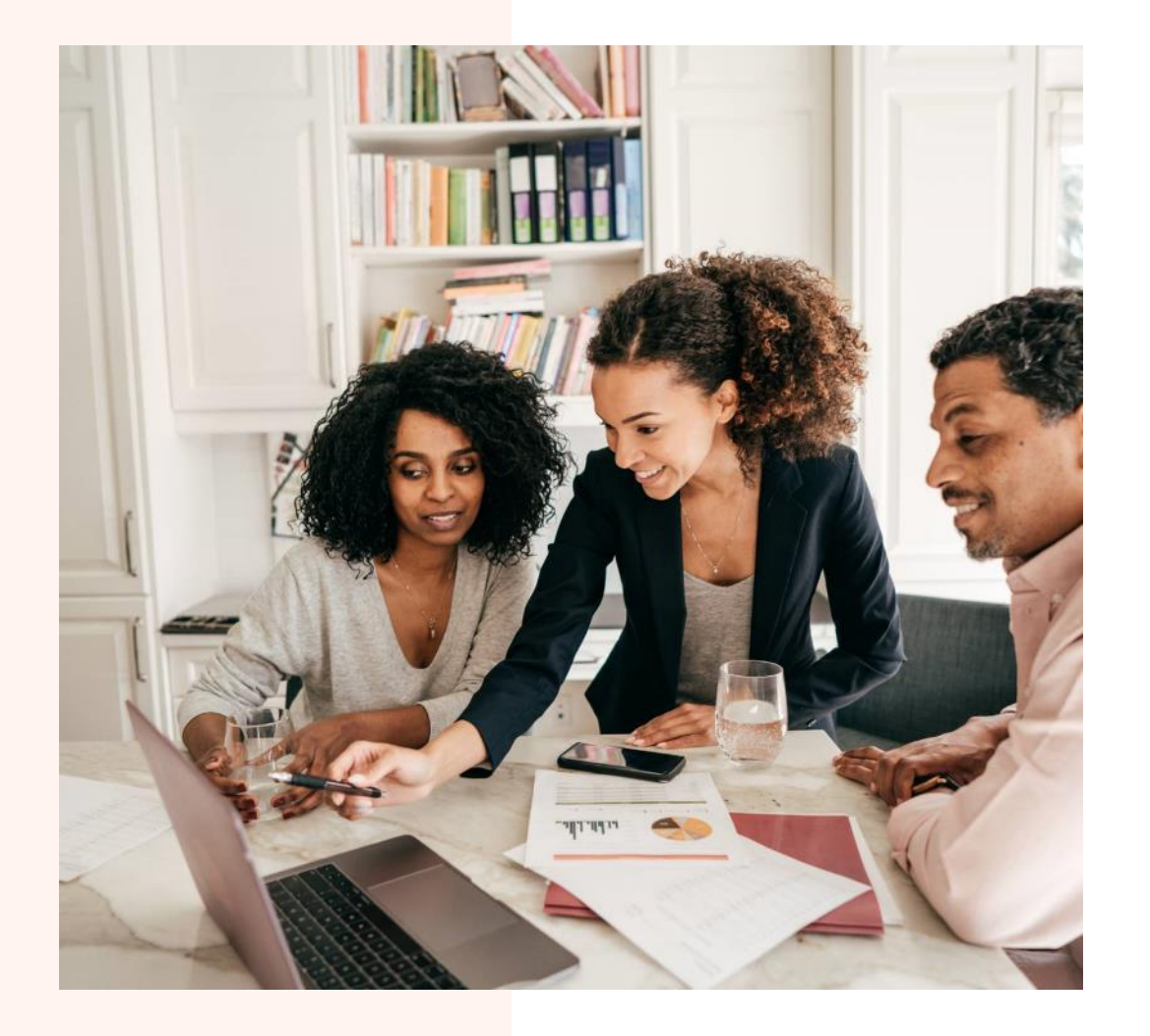

# Оплата по QR-коду

Современные технологии позволяют нам приходить <sup>в</sup> магазин не только без кошелька, но <sup>и</sup> без банковской карты. Оплатить покупку можно как с помощью специального приложения <sup>в</sup> телефоне, так <sup>и</sup> по QR-коду. Как это работает <sup>и</sup> <sup>в</sup> чем плюсы <sup>и</sup> есть ли минусы такой оплаты, разбираемся

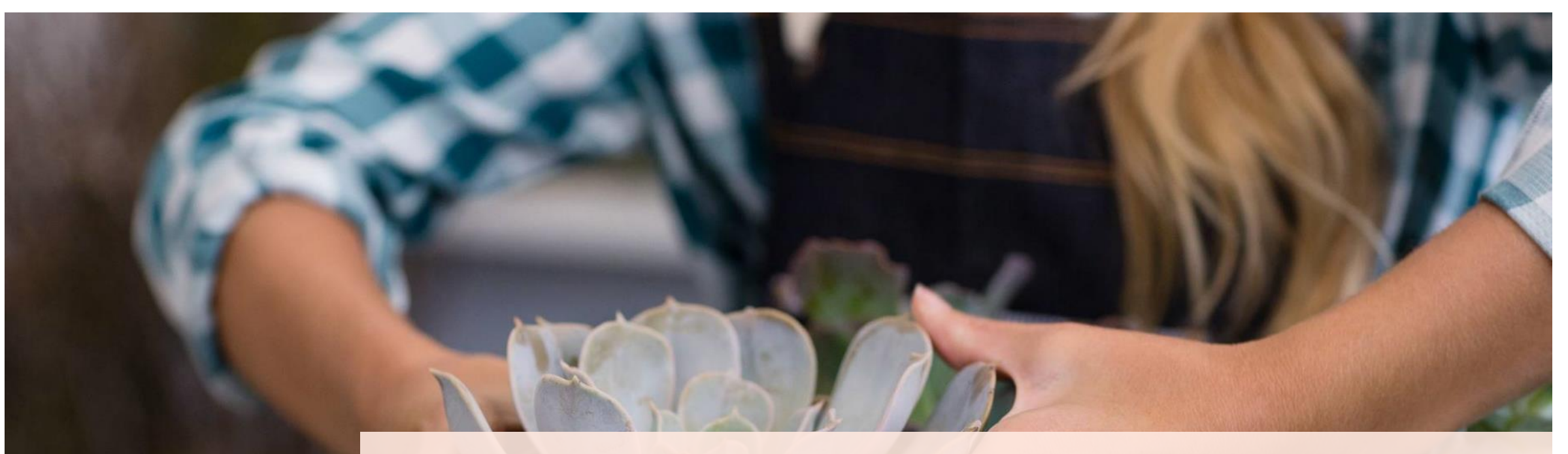

# Как происходит оплата

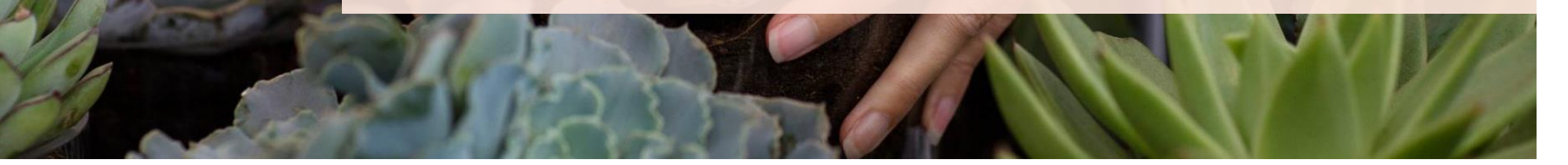

## Бизнес-модель

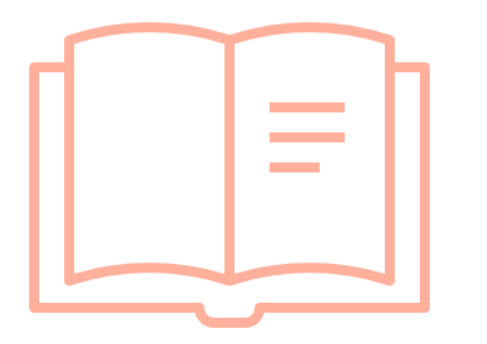

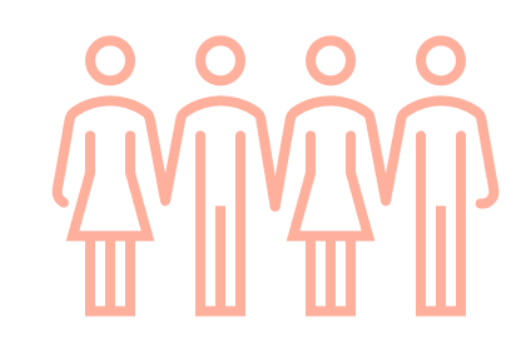

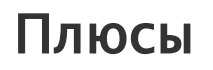

Покупателю не надо носить с собой наличные и карту, не нужен NFC-чип. Для оплаты достаточно иметь любой смартфон с приложением банка и доступом в Интернет.

#### Участники

Чтобы покупка по QR-коду прошла успешно, покупатель и продавец должны обслуживаться в одном из банков, которые подключенны к этой системе. На сегодня у сервиса более 50 партнеров.

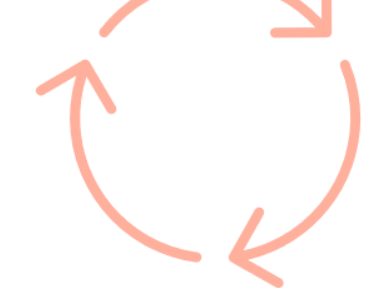

#### Минусы

Ощутимый минус – отсутствие кешбека, так как при оплате через СБП операция проходит как денежный перевод.

Старайтесь не пользоваться для оплаты в интернете зарплатной или кредитной картой. Откройте для этих целей вторую карту в том же банке. Особенно это касается тех платёжных систем и интернет-магазинов, к которым вы хотите для удобства привязать карту.

Не переводите на карту для интернет-покупок крупные суммы. Держите там чуть больше, чем собираетесь потратить в самое ближайшее время. Почему больше? Если вы покупаете в зарубежных магазинах, из-за разницы курсов на день момента оплаты и в день списания средств может возникнуть так называемый технический овердрафт, из-за которого карта уйдёт в минус. На сумму долга обычно любой банк начисляет высокие проценты

Покупайте только на защищённых сайтах, владельцы которых заботятся о безопасности своих пользователей. Адрес защищённого сайта должен начинаться с https://. Также слева от адресной строки должна быть ико<u>н</u>ка в виде закрытого замка. Если иконка красного цвета или перечеркнута, то от покупок стоит отказаться. Также отмечу, что наличие нужных элементов в адресной строке ещё не гарантирует вам, что сайт не поддельный

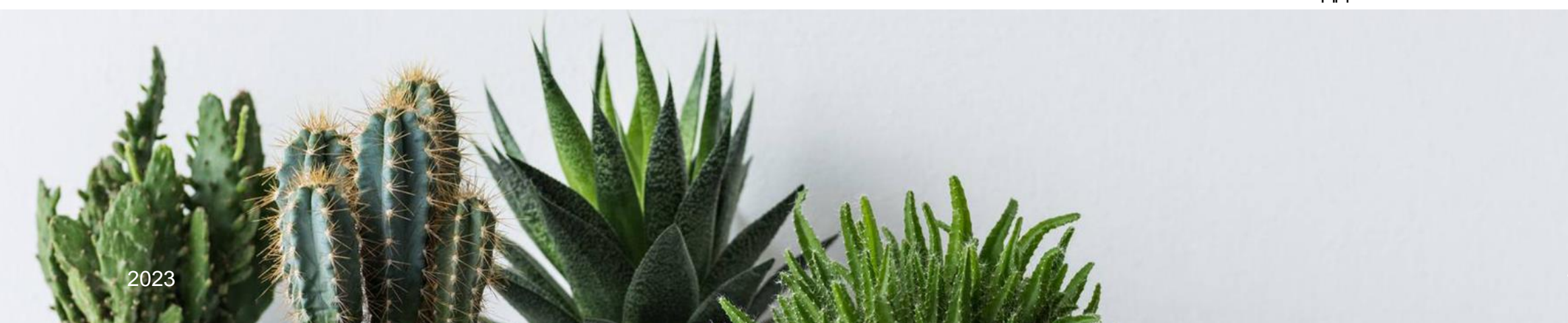

По возможности не используйте публичные проксисерверы и анонимайзеры, хотя они часто привлекают своей бесплатностью и дарят вам иллюзию безопасности. На самом деле, используя такие сервисы, вы никогда не будете уверенными в том, что между вами и интернетмагазином не стоит кто-то, кто получает всю информацию, которой вы обмениваетесь с любыми сайтами, включая ваши персональные данные и данные вашей банковской

карты

Перед оплатой покупки в интернет-магазине необходимо указать данные карты: номер, срока действия, трёхзначный код безопасности с обратной стороны, а также имя и фамилию владельца. Довольно муторно. Бывает, что браузер предлагает сохранить данные карты, для того чтобы в будущем заполнять форму оплаты автоматически. Это кажется чертовски удобным, но не стоит соглашаться. Особенно опасно это для браузера, в котором у вас есть личный профиль, используемый на нескольких компьютерах. В таком случае высок риск, что картой воспользуется посторонний

Если вам пришло письмо на почту или в мессенджер от имени известной вам компании с предложением совершить покупки на её сайте, не торопитесь переходить по ссылке. Лучше скопировать её в браузер и, не переходя, проверить название сайта — вдруг сайт поддельный, а письмо — от мошенников? Всегда, собираясь делать покупки, не ленитесь проверять, действительно ли сайт принадлежит той или иной компании. Обычный поиск с лёгкостью решит эту задачу

Приобретайте товары популярных брендов исключительно на уже зарекомендовавших себя интернет-площадках, лучше всего, уже знакомых вам .

Перед оплатой обращайте внимание на то, есть ли на страничке и установлены ли всевозможные чекбоксы, кнопки и тому подобное указания на то, что вы с чемто согласны.

Не используйте для покупок компьютеры общего доступа и публичные Wi-Fi-точки, особенно незащищённые паролем

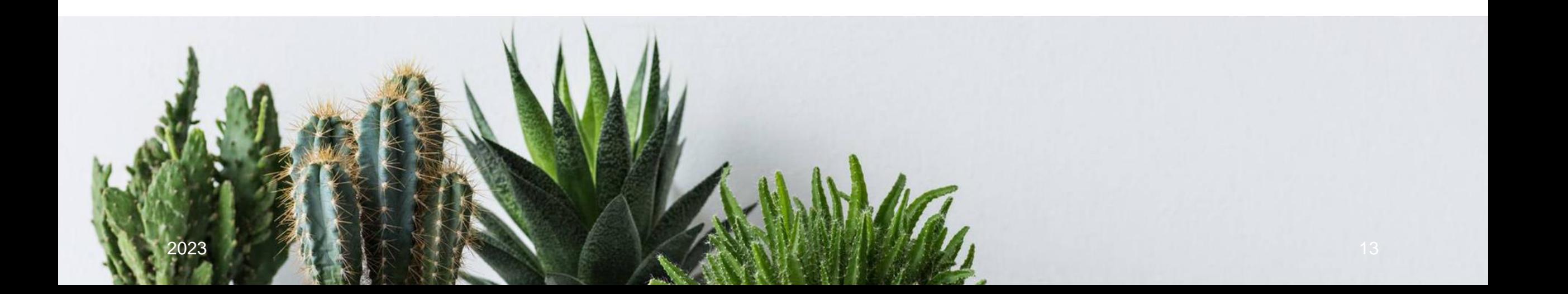

Не сообщайте данные своей банковской карты ни банковским служащим, ни работникам интернетмагазинов.

Если вы пользователь Androidгаджета, скачивайте мобильные приложения (в том числе банковские) только через официальный магазин — Google Play.

Внимательно следите за тем, какие полномочия запрашивает любое приложение.

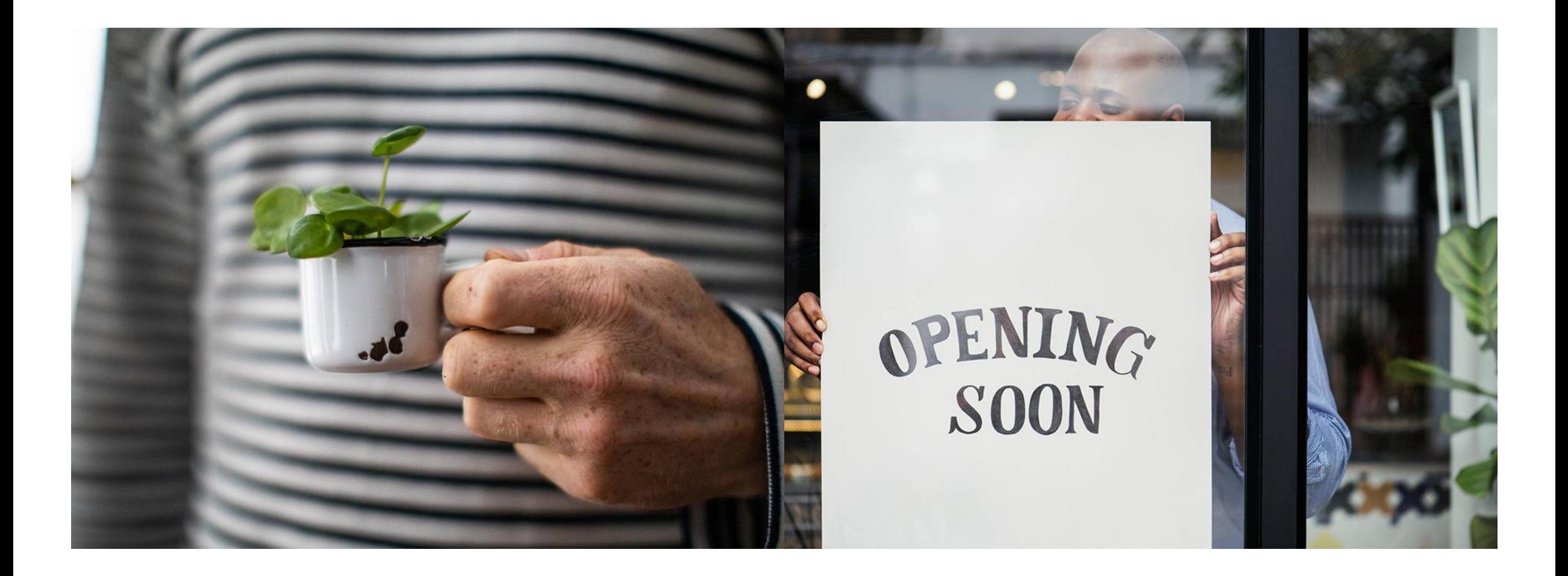

# Спасибо за внимание!